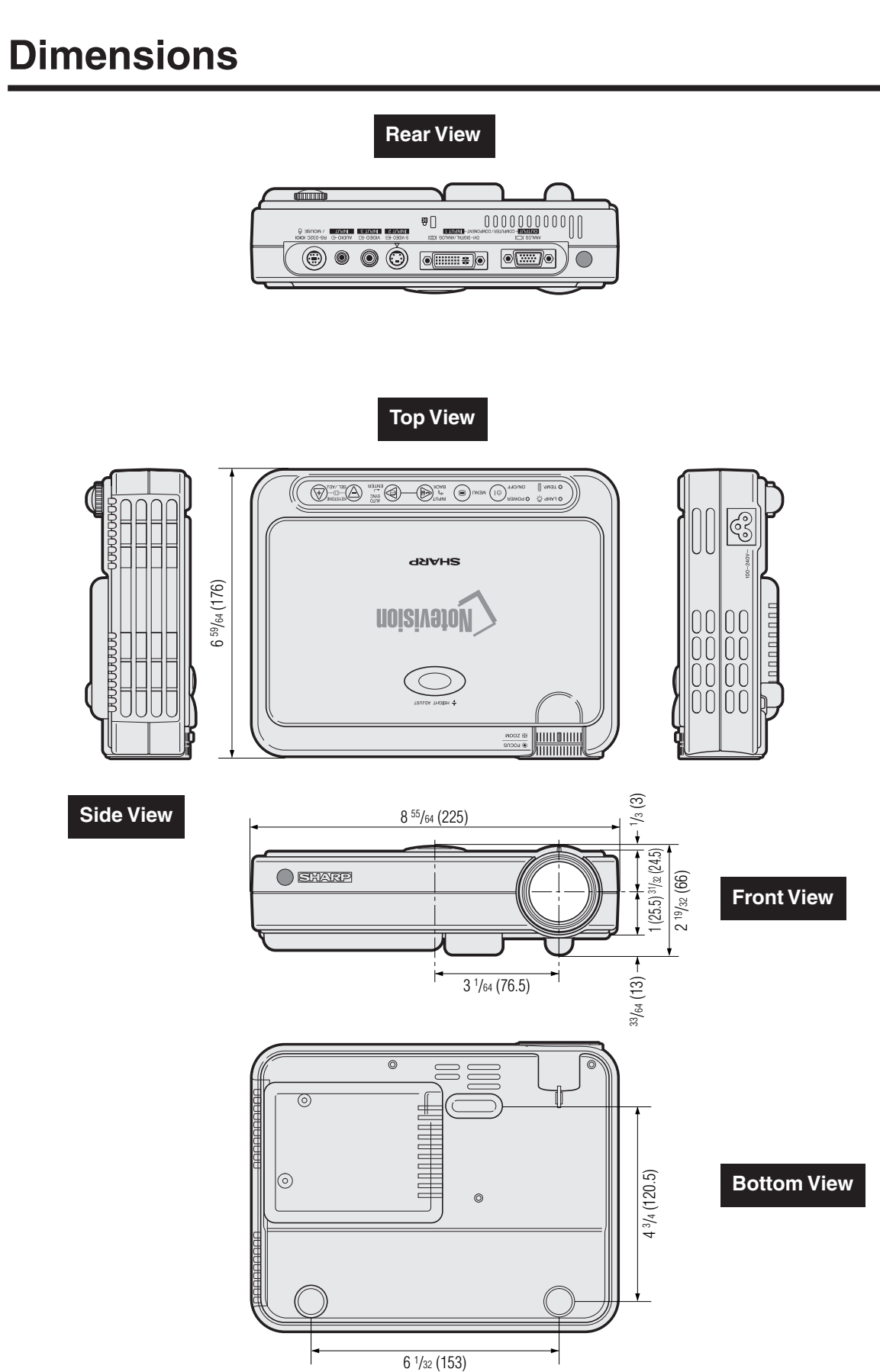

 $\sum$